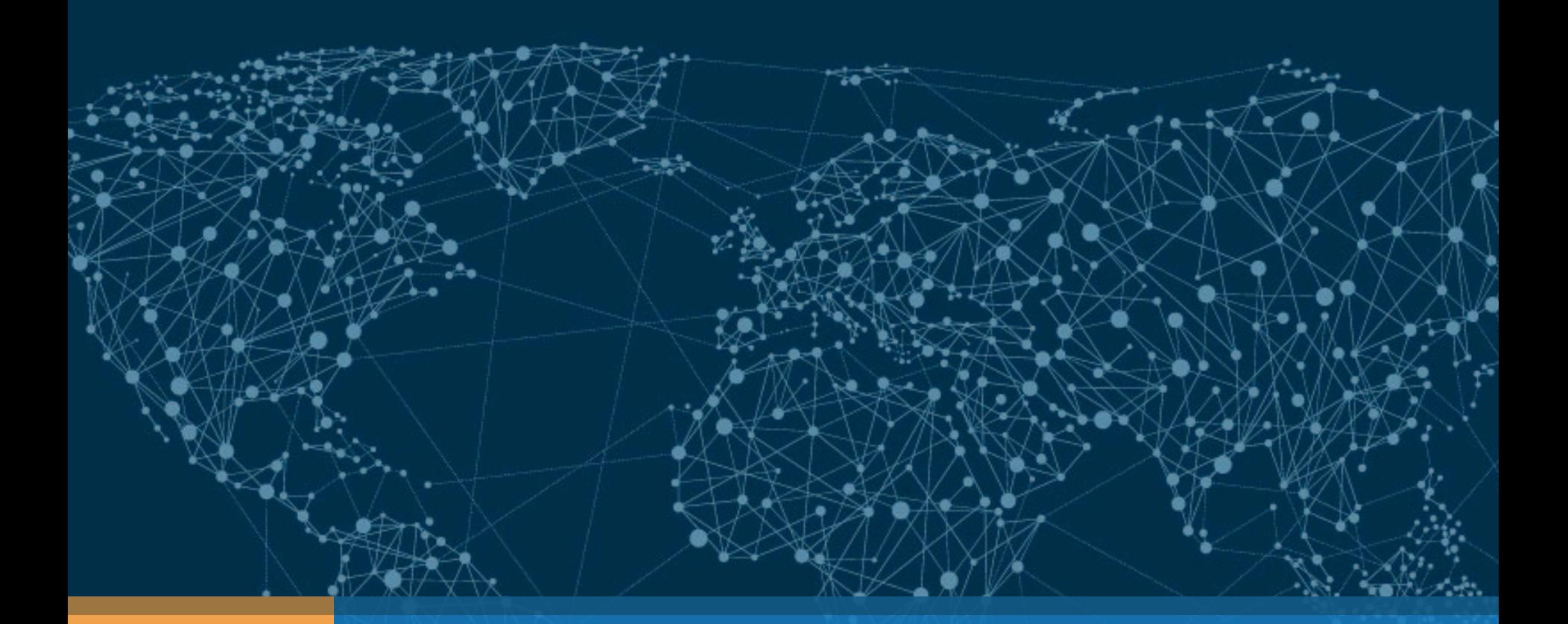

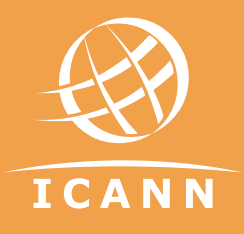

# Quest for missing keytags Roy Arends | DNS-OARC | 1 April 2016

# Pubquiz question:

### What is a DNSKEY Key Tag

- A. a 16 bit value in the DNSKEY RDATA
- B. a physical tag that you'd hang on your key ring
- C. a 16 bit value in the DS and RRSIG RDATA
- D. a special variation of the game of tag.

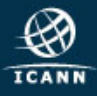

2010, first root KSK published, 2015, I started working on my testbed

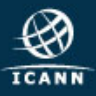

# Why did I look into this?

2010 2015

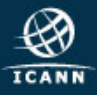

2010 2015

I wanted to use those as keytags for my testbed.

You can't simply assign a keytag to a dnskey.

RFC4034:

"the algorithm for calculating the Key Tag is almost but not completely identical to the familiar ones-complement checksum used in many other Internet protocols."

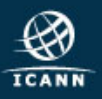

while true do dnssec-keygen –a RSASHA256 –f KSK –b 2048 . done

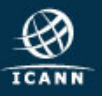

```
while true 
   do dnssec-keygen –a RSASHA256 –f KSK –b 2048 . 
done
```
This only generated about 16K keys

I was expecting 64K keys

keytags 02010 and 02015 were absent

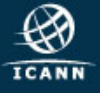

```
while true
   do dnssec-keygen –a RSASHA256 –f KSK –b 2048 . 
done
```
First clue by Duane Wessels:

dnssec-keygen won't generate a new key if:

- the new key tag conflicts with an existing key tag + revoke bit
- $\cdot$  the new key tag + revoke bit conflicts with an existing key tag

Nice! Well observed.

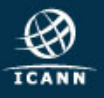

## Less Simple loop

```
while true 
   do dnssec-keygen –a RSASHA256 –f KSK –b 2048 .\ 
   >> taglist
   rm K\.+008*; 
done
```
This simply removes keys after they're created, but adds the tag to a list.

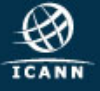

## Less Simple loop

```
while true 
   do dnssec-keygen –a RSASHA256 –f KSK –b 2048 .\ 
   >> taglist
   rm K\.+008*; 
done
```
This simply removes keys after they're created, but adds the tag to a list.

```
sort –u taglist | wc –l 
16387
```
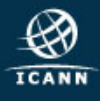

## Less Simple loop

```
while true 
   do dnssec-keygen –a RSASHA256 –f KSK –b 2048 .\ 
   >> taglist
   rm K\left(\cdot+008\right):
done
```
This simply removes keys after they're created, but adds the tag to a list.

```
sort –u taglist | wc –l 
16387
```
**Wait, what? Not 16384?** 

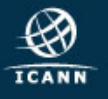

## It's the tool, try a different one.

```
while true 
   do ldns-keygen –a RSASHA256 –k –b 2048 . 
done
```
Nice and simple. No undocumented features.

Allows for foot shooting.

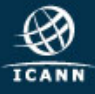

## It's the tool, try a different one.

```
while true 
   do ldns-keygen –a RSASHA256 –k –b 2048 . 
done
```
Nice and simple. No undocumented features.

```
ls K.*private | wc –l 
16385
```
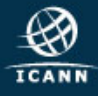

## It's the tool, try a different one.

```
while true 
   do ldns-keygen –a RSASHA256 –k –b 2048 . 
done
```
Nice and simple. No undocumented features.

```
ls K.*private | wc –l 
16385
```
Still, not high enough.

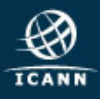

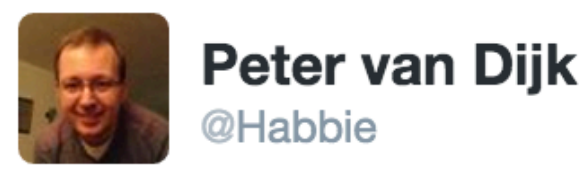

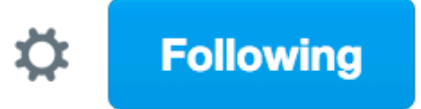

@royarends just as a data point I now have a collection of 2048bit RSASHA256 keys with 17896 distinct keytags. Still generating more keys :)

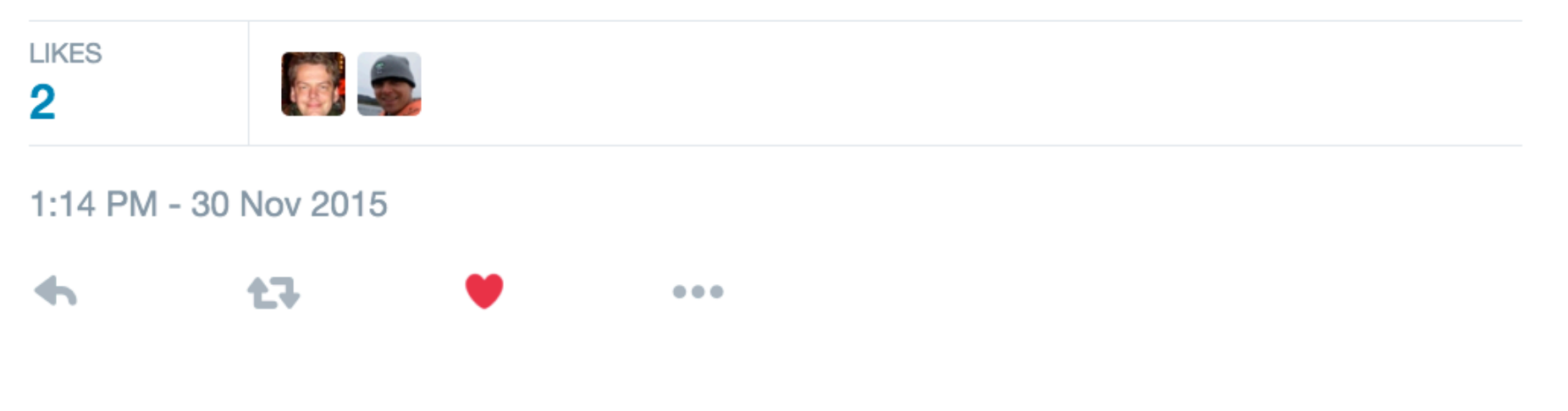

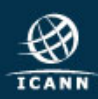

## Meanwhile, via Twitter

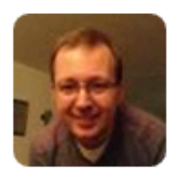

Peter van Dijk @Habbie

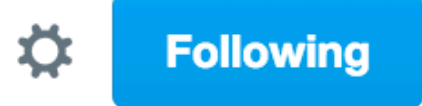

# **@royarends the tool is 'pdnssec add-zone-key'** using mbed TLS 2.1.0 (formerly known as Polar). Flags all 257. I'll check the exponents.

1:45 PM - 30 Nov 2015

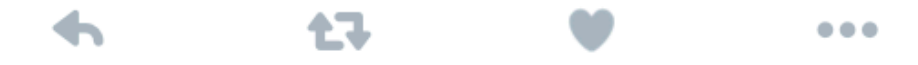

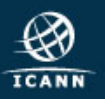

DNSSEC-Keygen and ldns-keygen use OpenSSL

pdnssec uses mbedTLS

Is this a bug in OpenSSL?

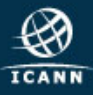

DNSSEC-Keygen and ldns-keygen use OpenSSL

pdnssec uses mbedTLS

Is this a bug in OpenSSL?

"KEYSTARVE" [goes and registers name]

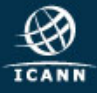

Peter van Dijk:

I now have ~130k (different!) keys, with 32201 unique key tags. This is almost twice as much as Roy had but it looks like it might top off around 32k.

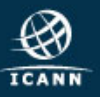

Peter van Dijk:

I now have  $\sim$ 130k (different!) keys, with 32201 unique key tags. This is almost twice as much as Roy had but it looks like it might top off around 32k.

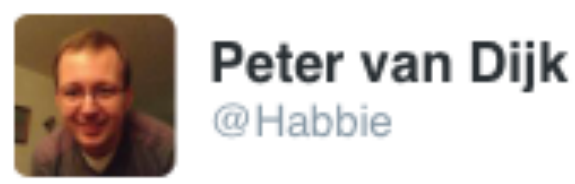

Dec 02

@royarends @KeesMonshouwer @PowerDNS\_Bert @vavrusam @X\_Cli I now have 32769 (yes, 9) keytags.

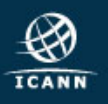

Three different tools

Two different libraries

Three issues:

- 1) Not enough keytags (expected 64K, got less)
- 2) Off by a few keytags (16387, 16385, 32769)
- 3) One library produces 50% of the other library

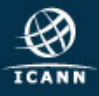

So, generate 2048 random bits in pairs of 2 byte words and do an Internet Header Checksum over that.

```
while true 
    do jot -r 128 0 65535 | awk \ 
   !(s+=\$1) END {print (s + int(s/65536))%65535}' \
   >>test 
done 
sort –u test | wc –l 
65536
```
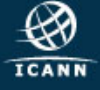

So, generate 2048 random bits in pairs of 2 byte words and do an Internet Header Checksum over that.

• It is not the keytag function

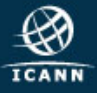

So, generate 2048 random bits in pairs of 2 byte words and do an Internet Header Checksum over that.

- It is not the keytag function
- It is not the library

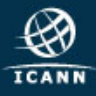

So, generate 2048 random bits in pairs of 2 byte words and do an Internet Header Checksum over that.

- It is not the keytag function
- It is not the library
- It is not the tools

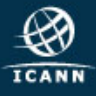

So, generate 2048 random bits in pairs of 2 byte words and do an Internet Header Checksum over that.

- It is not the keytag function
- It is not the library
- It is not the tools

(and hopefully not the user)

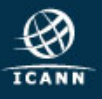

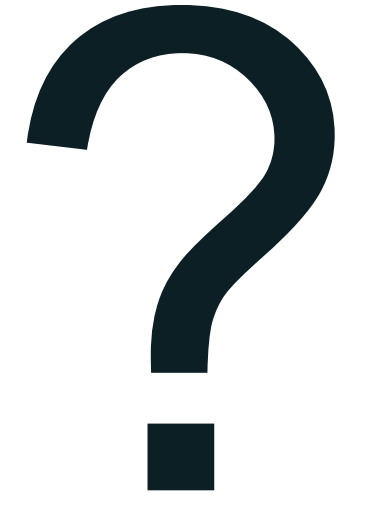

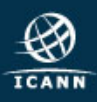

The Internet Header Checksum is equivalent to

addition modulo 65535

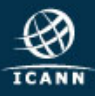

The Internet Header Checksum is equivalent to

addition modulo 65535

Assuming a 32 bit number ( $$num$ ) this means:

(\$num AND 65535) + (\$num >> 16)

is equivalent to

\$num % 65535

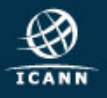

### \$num % 65535

In our case, \$num contains the RDATA of the DNSKEY.

For all the keys generated, the RDATA part contains a constant:

### (RDLENGTH,PROTOCOL,ALGORITHM, EXPONENT)

And a variable part:

The RSA modulus, which consist of two prime factors P and Q

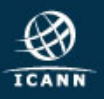

### Therefore, we have

\$num % 65535

### Is equivalent to:

(constant +  $P^{\star}Q$ ) % 65535

### Is equivalent to:

(constant  $% 65535$ ) + (( $P*Q$ )  $% 65535$ )

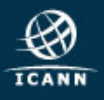

### Ignoring the constant part we have:

```
(P \star Q) % 65535
```
We know that P and Q are very large primes.

```
65535 has factors: 3, 5, 17, 257
```
Since  $(P, Q, 3, 5, 17, and 257)$  are co-prime,

P, Q can't be divided by 3, 5, 17 and 257

#### and

 $(P * Q)$  % 3, 5, 17 or 257 will never be 0

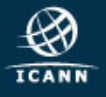

 $(P * Q)$  % 3, 5, 17 or 257 will never be 0

(P\*Q) % 3 has 2 solutions (not 3) (P\*Q) % 5 has 4 solutions (not 5) (P\*Q) % 17 has 16 solutions (not 17) and (P\*Q) % 257 has 256 solutions (not 257)

So,  $(P*O)$  % 65535 has  $2*4*16*256$  solutions

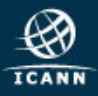

 $(P * Q)$  % 3, 5, 17 or 257 will never be 0

(P\*Q) % 3 has 2 solutions (not 3) (P\*Q) % 5 has 4 solutions (not 5) (P\*Q) % 17 has 16 solutions (not 17) and (P\*Q) % 257 has 256 solutions (not 257)

So, (P\*Q) % 65535 has 2\*4\*16\*256 solutions, or

# **32768** different keytags

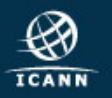

Three issues, one solved:

- 1) SOLVED: Not enough keytags (expected 64K, got less)
- 2) Off by a few keytags (16387, 16385, 32769)
- 3) One library produces 50% of the other library

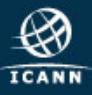

Very similar is not exactly the same

The last part of the key-tag function in RFC4034 reads as follows:

```
ac += (ac >> 16) & 0xFFFF;
return ac & 0xFFFF;
```
If the previous line result in a carry (value  $> 65535$ ), the latter line ignores it.

Hence, some off by a few keytags are a result of that.

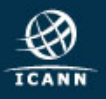

Three issues, two solved:

- 1) SOLVED: Not enough keytags (expected 64K, got less)
- 2) SOLVED: Off by a few keytags (16387, 16385, 32769)
- 3) One library produces 50% of the other library

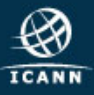

Peter, using mbedTLS was able to produce twice as many keytags.

OpenSSL only generates safe primes:

 $P = 2 * P' + 1$  where P' is also prime.

That implies that P mod 3 is never 1 (and thus always 2)

So: P\*Q=M

 $(P \mod 3)$  \* (Q mod 3) = M mod 3  $2 * 2 = 4 \mod 3$ 

M mod 3 is 1. Always

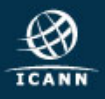

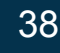

 $(P * Q)$  % 3, 5, 17 or 257 will never be 0

(P\*Q) % 3 has 2 solutions (not 3) (P\*Q) % 5 has 4 solutions (not 5) (P\*Q) % 17 has 16 solutions (not 17) and (P\*Q) % 257 has 256 solutions (not 257)

So, (P\*Q) % 65535 has 2\*4\*16\*256 solutions, or

# **32768** different keytags

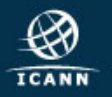

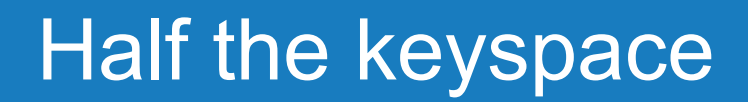

(P\*Q) % 3, 5, 17 or 257 will never be 0 (P\*Q) % 3 will always be 1 (P\*Q) % 3 has **1** solution (not 3) (P\*Q) % 5 has 4 solutions (not 5) (P\*Q) % 17 has 16 solutions (not 17) and (P\*Q) % 257 has 256 solutions (not 257)

So, (P\*Q) % 65535 has **1**\*4\*16\*256 solutions, or

# **32768** different keytags **16384**

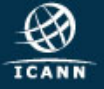

Three issues, two solved:

- 1) SOLVED: Not enough keytags (expected 64K, got less)
- 2) SOLVED: Off by a few keytags (16387, 16385, 32769)
- 3) SOLVED: One library produces 50% of the other library

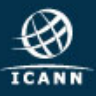

Warren Kumari Ben Laurie Florian Maury Jérôme Plût Jean-René Reinhard Peter van Dijk Bert Hubert David Conrad

And all who have participated in the discussions on dns-operations

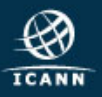

### Questions?

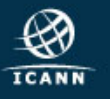